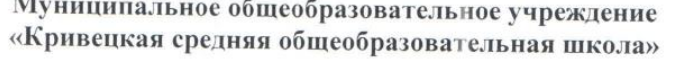

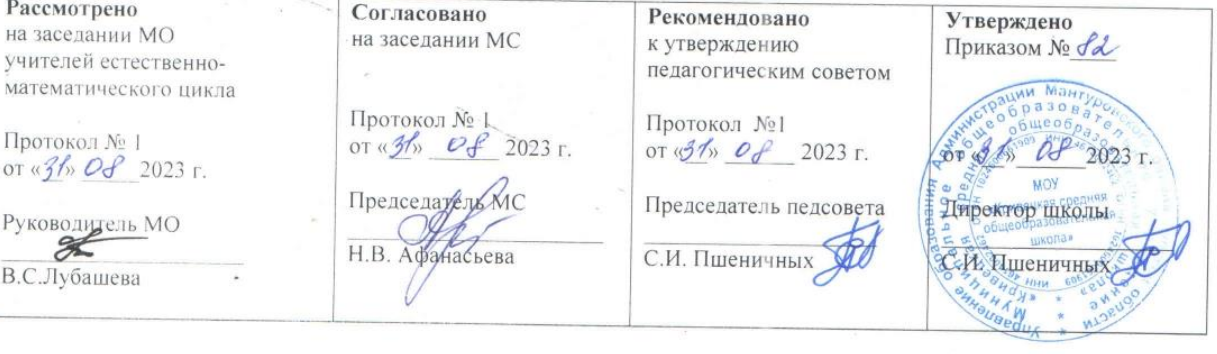

# Рабочая программа учебного предмета «Информатика»

Разработана учителем информатики высшей квалификационной категории Астаховой Юлией Валерьевной

Класс(ы): 7

Уровень: АОП для детей с умственной отсталостью (интеллектуальными нарушениями)

Недельная нагрузка: 7 класс - 1 час

Учебный год: 2023-2024

#### **Пояснительная записка**

Рабочая программа по информатике составлена на основе следующих нормативно-правовых документов:

### **ПОЯСНИТЕЛЬНАЯ ЗАПИСКА**

Рабочая программа по географии России для обучающихся 7 класса составлена на основе следующих нормативно-правовых документов:

- Федерального закона об образовании в РФ от 29.12.12 №273-ФЗ
- Федерального компонента государственного образовательного стандарта, утверждённого Приказом Минобразования РФ
- Адаптированной образовательной программы ОУ МОУ «Кривецкая средняя общеобразовательная школа» с. Сейм, Мантуровского района, Курской области
- Программы специальных (коррекционных) образовательных учреждений VIII вида под редакцией В. В. Воронковой, 5 – 9 класс, Москва, «Владос», 2013 год.
- Обязательного минимума содержания образовательной программы.
- Требования к оснащению образовательного процесса в соответствии с содержательным наполнением учебных предметов федерального компонента государственного образовательного стандарта
- Федеральный перечень учебников, рекомендованных (допущенных) Министерством образования к использованию в образовательном процессе в образовательных учреждениях, реализующих образовательные программы общего образования
- Охотникова Е.В. Программа по информатике для учащихся 5-9 классов специальной (коррекционной) школы VIII вида» (рекомендована для использования в учебном процессе специальной (коррекционной) школы VIII вида, заседание кафедры коррекционноразвивающего обучения ИИПКРО от 25.01.2011 г. протокол № 1)
- Соответствует федеральному государственному компоненту стандарта образования и учебному плану школы.

### **Общая характеристика учебного предмета**

В последнее время много говорится о внедрении информационно – коммуникационных технологий в образовательный процесс. Освоение информационно-коммуникационных технологий способствует социальной адаптации к современному информационному миру. Становится неоспоримым утверждение, что в результате полученных знаний о компьютерах и приобретенных навыков работы на них дети будут лучше подготовлены к жизни. У них будет сформировано положительное отношение к компьютеру, восприятие его как помощника в различных видах деятельности, понимание его назначения и возможностей для достижения поставленных целей.

 В настоящее время сфера человеческой деятельности в технологическом плане быстро меняется. Новые технологии в современном обществе требуют от человека новых знаний, навыков и умений, в том числе и при решении традиционных задач, возникающих в повседневной жизни. Адаптация к быстро меняющимся условиям внешнего мира представляет определенную сложность у любого человека, но особенно это характерно для учащихся коррекционных школ VIII вида в силу их психофизических особенностей.

 Современное состояние общества характеризуется интенсивным проникновением компьютерной техники во все сферы человеческой жизни, все возрастающим потоком информации и совершенствованием технологий получения, переработки и использования информации. Информационные процессы – фундаментальная реальность окружающего мира и определяющий компонент современной информационной цивилизации. В целом, изучение информатики, информационных и коммуникационных технологий оказывает существенное влияние на формирование мировоззрения, стиль жизни современного человека, расширяет его возможности к адаптации в социуме.

В связи с этим целесообразно ввести изучение курса «Основы информатики» в специальной (коррекционной) школе VIII вида.

 Данный курс формирует у обучающихся с ограниченными возможностями здоровья многие виды деятельности, которые имеют общедисциплинарный характер: моделирование объектов и процессов, сбор, хранение, преобразование и передача информации, управление объектами и процессами.

#### **Коррекционная направленность курса**

Обучение информатике и ИКТ носит коррекционную и практическую направленность, что определяется содержанием и структурой учебного предмета. Коррекционная направленность предмета заключается в усвоении учениками элементов логического мышления, в обогащении устной речи, получении новых социально значимых для самостоятельной жизни знаний. Большое место в программе отводится привитию обучающимся практических умений и навыков, т.к. обучение информатике и ИКТ является одним из средств коррекции и социальной адаптации обучающихся с проблемами интеллектуального развития (VIII вида) их успешной интеграции в общество.

Основным предназначением обучения является получение обучающимися представлений о сущности информационных процессов, рассмотрении примеров передачи, хранения и обработки информации в деятельности человека, живой природе и технике, классификации информации и т.д. Это помогает ребенку осмысленно видеть окружающий мир, более успешно в нем ориентироваться.

Программа по информатике и ИКТ следует концентрическому принципу в размещении материала, при котором одна и та же тема изучается в течение трех лет с постепенным наращиванием сведений. Концентризм программы создает условия для постоянного повторения ранее усвоенного материала.

Сначала происходит знакомство с компьютером, как инструментом, затем нарабатываются навыки использования компьютерных технологий, и потом происходит ежегодный повтор и усложнение тренинга. При этом возможность использования компьютерных технологий развивающего характера для детей с проблемой в обучении дает возможность поддерживать постоянный повышенный интерес к изучаемому материалу.

На уроках обеспечивается возможность каждому ребенку работать в том темпе, в котором он наиболее лучше усваивает материал, а также возможность реализовать себя в самостоятельной продуктивной работе. Программа составлена таким образом, что формирование знаний и умений осуществляется на доступном для обучающихся уровне.

Направленность курса – развивающая. Обучение ориентировано не только на получение новых знаний в области информатики и информационных технологий, но и на активизацию мыслительных процессов, формирование и развитие у школьников обобщенных способов деятельности, формирование навыков самостоятельной работы. Научность в сочетании с доступностью, строгость и систематичность изложения (включение в содержание фундаментальных положений современной науки с учетом возрастных особенностей обучаемых).

Содержание программы по информатике и ИКТ базируется на принципах коррекционноразвивающего обучения. Успех обучения во многом зависит от тщательного изучения индивидуальных особенностей каждого ребенка, какими знаниями по информатике владеет обучающийся, какими потенциальными возможностями он обладает, на какие сильные стороны можно опираться в его развитии. Особенностью организации учебного процессе является уровневая дифференциация учебного материала, учитывающая психофизические возможности, запросы обучающихся. Разноуровневый подход – необходимое условие и основа индивидуализации учебного процесса.

По базовому уровню обучаются дети с высокой подвижностью нервных процессов, они не требуют постоянного внимания учителя, овладевают знаниями и умениями программы в полном объёме. Все задания ими выполняются самостоятельно, при выполнении новых видов работ правильно используют имеющийся опыт, со стороны учителя им требуется только незначительная

активизирующая помощь. Ученики, осваивающие программу на базовом уровне, имеют высокую или достаточную мотивацию к обучению, высокий или средний темп работы и уровень активности.

Ученики, индивидуальные особенности которых позволяют усваивать материал на минимально допустимом уровне, характеризуются инертностью нервных процессов, быстро истощаются и на отдельных этапах урока требуют направления и активизации деятельности. Оптимальный объем программных требований оказывается им недоступен, они не могут сразу, после первого объяснения учителя, усвоить новый материал – требуется многократное повторение и объяснение учителя. Учащиеся имеют достаточную либо сниженную мотивацию к обучению, низкий уровень активности. Темп работы таких учащихся, как правило, замедлен. Программа по информатике и ИКТ предусматривает для таких обучающихся упрощения по каждому материалу, которые предполагают снижение уровня требований к знаниям и умениям обучающихся.

Для обучающихся, которые не в состоянии усвоить программу, предусматривается возможность обучения по индивидуальной программе, составленной с учетом особенностей усвоения знаний, возможностей

 Данная программа является коррекционной, так как способствует развитию личности каждого ребенка.

 В соответствии с типовой программой обучения детей с ограниченными возможностями здоровья («Программы специальных (коррекционных) образовательных учреждений VIII вида: 5-9 классы»), с требованиями к организации обучения детей с нарушениями интеллектуального развития в представленном варианте программы учтены и сохранены принципы коррекционной направленности:

- обеспечение каждому ребенку адекватного лично для него темпа и способов усвоения знаний;

- доступность материала;

- научность;

- осуществление дифференцированного и индивидуального подхода;

 - концентрический принцип размещения материала, при котором одна и та же тема изучается в течение нескольких лет с постепенным наращиванием сложности.

**Цель:** получение обучающимися с умственной отсталостью (интеллектуальными нарушениями) представления о сущности информационных процессов, формирование умений рассматривать примеры передачи, хранения и обработки информации в деятельности человека, живой природе и технике, классификации информации с использованием мультимедийных технологий.

### **Задачи учебного предмета:**

**-** способствовать усвоению обучающимися с умственной отсталостью (интеллектуальными нарушениями) правил безопасного поведения при работе с компьютером;

- формировать у обучающихся с умственной отсталостью (интеллектуальными нарушениями) правил умения и навыки использования простейших тренажеров в работе на клавиатуре;

- формировать у обучающихся с умственной отсталостью (интеллектуальными нарушениями) умения и навыки использования на уроках упражнений с игровыми программами с целью развития моторики пальцев;

- обучать выполнению операций с основными объектами операционной системы;

- формировать у обучающихся с умственной отсталостью (интеллектуальными нарушениями) умения и навыки работать в программах Microsoft Word, Microsoft Office Power Point, Paint.

#### **Специальные задачи коррекционной школы**

 Обучение по программе направлено на коррекцию недостатков мышления, речи, памяти, внимания, восприятия:

 - активизировать мыслительную деятельность (развитие процессов анализа, синтеза, обобщения, классификации);

 - учить наблюдать, выделять главное, ориентироваться в ситуации, усматривать связи и отношения между объектами;

- обогащать активный и пассивный словарь, формировать грамматический строй речи;

- развивать анализаторы (кинестетический, слуховой, зрительный).

Отбор материала в программе осуществлен с целью создания условий для познания и понимания обучающимися с ограниченными возможностями здоровья информационных процессов и компьютерных ресурсов.

#### **Место предмета в учебном плане.**

 Настоящая программа рассчитана на обучающихся 9 класса на реализацию, которой отводится 1 час в неделю. Общий объем составляет 34 часа. Срок реализации настоящей программы 1 учебный год. Занятия по данной рабочей программе проводятся в форме урока (40 мин).

#### **Общая характеристика Рабочей программы**

Рабочая программа составлена на основе Программы специальных (коррекционных) образовательных учреждений VIII вида под редакцией В. В. Воронковой, 5 – 9 класс, Москва, «Владос», 2013 год. Уровень программы – базовый.

Обучение информатике и ИКТ носит коррекционную и практическую направленность, что определяется содержанием и структурой учебного предмета. Коррекционная направленность предмета заключается в усвоении учениками элементов логического мышления, в обогащении устной речи, получении новых социально значимых для самостоятельной жизни знаний. Большое место в программе отводится привитию учащимся практических умений и навыков,

#### **Срок реализации рабочей программы 1 год.**

Учебный год составляет 34 учебных недели. По учебному плану муниципального общеобразовательного учреждения «Кривецкая средняя общеобразовательная школа» предусмотрено 1 час в неделю, итого 34 часа. Данный курс планируется изучить за 33 часа и 2 часа - резервное время. *Формы обучения:*

- Передача информации от учителя к ученику устное изложение материала: рассказ, беседа, объяснение, пояснения. Это позволяет раскрыть основные теоретические положения и ключевые понятия содержания программы.
- Слово учителя в сочетании со зрительным рядом демонстрация картин, таблиц, слайдов, фильмов, видеоматериалов – оказывает эмоционально-эстетическое воздействие на учащихся, создает определенный настрой, мотивирующий школьников к дальнейшей познавательной деятельности.
- Организация практических работ учащихся под руководством учителя: выполнение самостоятельных и практических работ позволит закрепить полученный материал.  *Формы организации учебного процесса:*
- фронтальные
- групповые
- индивидуальные

Для контроля уровня достижений учащихся используются такие **виды контроля** как текущий, тематический, итоговый.

**Формы контроля**: практическая работа, тестирование, текущий.

#### **Система оценки достижения обучающихся**

Обучающийся должен иметь оценки: за устный ответ, самостоятельную или контрольную работу, выступление с сообщением, за созданную им презентацию, фронтальный опрос, практические работы.

# **Содержание курса**

- **I. Операционная система Windows (2 часа)**
- **1.** Рабочий стол Windows, приемы работы с манипулятором мышь. Клавиатура. Перемещение по меню Пуск, запуск программ из меню Пуск (1 час). **Практикум** «Меню Пуск. Все программы» Установка и запуск программ (игр)».
- **2.** Основные элементы «окон» Windows, разворачивание и восстановление «окна», сворачивание, закрытие, изменение размера и прокрутка окна (1 час). **Практикум** «Настройка часов и календаря».

# **II. Файловая структура Windows (2 часа)**

- **1.** Использование значка Мой компьютер для просмотра содержимого жесткого диска. Поиск, переименование и удаление файлов и папок. Работа с Корзиной. (1 часа). **Практикум** «Просмотр содержимого жесткого диска».
- **2.** Правила пользования электронными носителями (Flash-память, компакт-диск и др.). Чтение и удаление файлов и папок, находящихся на электронных носителях. Перемещнеие файлов и папок с внешних носителей на жесткий диск (1 час). **Практикум** «Поиск файлов на ПК».

# **III. Текстовый процессор Microsoft Word (8 часов)**

- **1.** Запуск программы Microsoft Word. Повторение правил набора текста (1 час). **Практикум** «Набор текста по образцу».
- **2.** Вкладка меню (Главная, Вставка, Вид, Разметка страницы) (1 час). **Практикум** «Вкладки».
- **3.** Редактирование текста. Копирование и перемещение текста (1 час). **Практикум** «Редактирование текста».
- **4.** Форматирование текста и сохранение документа. (2 часа). **Практикум** «Форматирование текста».
- **5.** Параметры страницы. Разметка страницы (ориентация). Печать документа (1 час). **Практикум** «Параметры страницы».
- **6.** Создание таблиц. Добавление таблицы в документ, форматирование таблицы (1 час). **Практикум** «Создание и форматирование таблиц».
- **7.** Размещение графики в документах: добавление готовой картинки в документ (1 час). **Практикум** «Графика в документах».

# **IV. Глобальная сеть Internet (4 часа)**

- **1.** Понятие о глобальной сети Internet. Браузеры. Поисковые системы и поиск информации (2 часа). **Практикум** «Поиск информации в Internet».
- **2.** Сохранение Web-страницы, просмотр сохраненной Web-страницы. Создание закладок (1 час). **Практикум** «Сохранение текстовой и графической информации Web-страницы».
- **3.** Понятие о компьютерных вирусах. Антивирусные программы. Нравственные аспекты использования сети Internet. Безопасность в Internet. (1 час). **Практикум** «Загрузка файлов из Internet».

# **V. Электронная почта (7 часов)**

- **1.** Создание почтового ящика на почтовом сервер. Создание аккаунта. Понятие Логина и пароля (1 час). **Практикум** «Создание аккаунта».
- **2.** Создание и отправка сообщений. Вложенные файлы (2 часа). **Практикум** «Работа с электронной почтой. Отправка сообщений».
- **3.** Получение сообщений по электронной почте, ответ на сообщение (2 часа). **Практикум** «Работа с электронной почтой. Обмен сообщениями».
- **4.** Регистрация на официальных сайтах. Создание аккаунта. Понятие Логина и пароля (2 часа).
- **5.** Просмотр вложенного файла в письмо и его сохранение (1 час).

# **VI. Работа с современными платежными системами и мобильными устройствами (8 часов)**

- **1.** Виды терминалов (1 час).
- **2.** Принцип работы с меню терминалов. Перечень услуг терминала (3 часа). **Практикум** «Оплата услуг через терминал»
- **3.** On-line платежи и интернет магазины (2 часа). **Практикум** «Покупка электронного билета».
- **4.** Мобильные устройства. Информационная безопасность (2 часа). **Практикум** «Меню мобильного телефона».

# **VII. Закрепление пройденного материла (2 часа)**

Закрепление основных умений использования компьютера, выполнение самостоятельных заданий(на выбор учителя) (2 часа).

Резерв (1 час)

# **Требования к знаниям и умениям обучающихся по информатике и ИКТ за курс 9 класса**

# **Обучающиеся должны знать:**

- последовательность действий при сохранении файлов;
- правила пользования электронными носителями(Flash-память, компакт-диск и др.)
- основные приемы работы с текстом;
- порядок действий при создании таблиц;
- порядок печати документов;
- порядок выхода в Internet;
- порядок работы с электронной почтой;
- правила информационной безопасности;
- правила пользования банковской картой;
- виды современных мобильных и стационарных устройств

# **Обучающиеся должны уметь:**

- выполнять действия с файлами и папками (копирование, перемещение, сохранение, переименование и др.);
- устанавливать время и дату;
- сохранять файлы и папки на внешних носителях;
- выполнять чтение, копирование и удаление файлов и папок, находящихся на внешних носителях;
- выполнять поиск файлов на персональном компьютере;
- набирать, редактировать и форматировать текст в процессоре Microsoft Word;
- пользоваться вкладками Главная, Вставка, Вид, Разметка страницы;
- создавать таблицы, добавлять таблицы в документ;
- вставлять готовую картинку в документ;
- запускать программу Internet Explorer;
- находить нужную информацию в сети Internet;
- создавать почтовый ящик;
- выполнять действия с электронной почтой (отправка сообщений, прием и чтение сообщений, сохранение);
- регистрироваться на официальных сайтах;
- оплачивать мобильную связь и различные услуги через терминалы и прочие устройства;
- получать наличные средства с банковской карты.

### **Критерии для оценивания**

### **Для устных ответов определяются следующие критерии оценок:**

#### **- оценка «5» выставляется, если обучающийся:**

- полно раскрыл содержание материала в объеме, предусмотренном программой и учебником;
- изложил материал грамотным языком в определенной логической последовательности, точно используя математическую и специализированную терминологию и символику;
- правильно выполнил графическое изображение алгоритма и иные чертежи и графики, сопутствующие ответу;
- показал умение иллюстрировать теоретические положения конкретными примерами, применять их в новой ситуации при выполнении практического задания;
- продемонстрировал усвоение ранее изученных сопутствующих вопросов, сформированность и устойчивость используемых при ответе умений и навыков;
- отвечал самостоятельно без наводящих вопросов учителя.
- **- оценка «4» выставляется, если** ответ имеет один из недостатков:
- в изложении допущены небольшие пробелы, не исказившие логического и информационного содержания ответа;
- нет определенной логической последовательности, неточно используется математическая и специализированная терминология и символика;
- допущены один-два недочета при освещении основного содержания ответа, исправленные по замечанию учителя;
- допущены ошибка или более двух недочетов при освещении второстепенных вопросов или в выкладках, легко исправленные по замечанию или вопросу учителя.
- **- оценка «3» выставляется, если:**
- неполно или непоследовательно раскрыто содержание материала, но показано общее понимание вопроса, имелись затруднения или допущены ошибки в определении понятий, использовании терминологии, чертежах, блок-схем и выкладках, исправленные после нескольких наводящих вопросов учителя;
- ученик не справился с применением теории в новой ситуации при выполнении практического задания, но выполнил задания обязательного уровня сложности по данной теме,
- при знании теоретического материала выявлена недостаточная сформированность основных умений и навыков.
- **- оценка «2» выставляется, если:**
- не раскрыто основное содержание учебного материала;
- обнаружено незнание или непонимание учеником большей или наиболее важной части учебного материала,
- допущены ошибки в определении понятий, при использовании терминологии, в чертежах, блок-схем и иных выкладках, которые не исправлены после нескольких наводящих вопросов учителя.
- **- оценка «1» выставляется, если:**
- ученик обнаружил полное незнание и непонимание изучаемого учебного материала или не смог ответить ни на один из поставленных вопросов по изучаемому материалу.

### **Оценка самостоятельных и проверочных работ по теоретическому курсу**

**Оценка "5"** ставится в следующем случае:

- работа выполнена полностью;

- при решении задач сделан перевод единиц всех физических величин в "СИ", все необходимые данные занесены в условие, правильно выполнены чертежи, схемы, графики, рисунки, сопутствующие решению задач, сделана проверка по наименованиям, правильно записаны исходные формулы, записана формула для конечного расчета, проведены математические расчеты и дан полный ответ;

- на качественные и теоретические вопросы дан полный, исчерпывающий ответ литературным языком с соблюдением технической терминологии в определенной логической последовательности, учащийся

приводит новые примеры, устанавливает связь между изучаемым и ранее изученным материалом по курсу информатики, а также с материалом, усвоенным при изучении других предметов, умеет применить знания в новой ситуации;

- учащийся обнаруживает верное понимание физической сущности рассматриваемых явлений и закономерностей, законов и теорий, дает точное определение и истолкование основных понятий, законов, теорий, а также правильное определение физических величин, их единиц и способов измерения.

**Оценка "4"** ставится в следующем случае:

- работа выполнена полностью или не менее чем на 80 % от объема задания, но в ней имеются недочеты и несущественные ошибки: правильно записаны исходные формулы, но не записана формула для конечного расчета; ответ приведен в других единицах измерения.

- ответ на качественные и теоретические вопросы удовлетворяет вышеперечисленным требованиям, но содержит неточности в изложении фактов, определений, понятий, объяснении взаимосвязей, выводах и решении задач;

- учащийся испытывает трудности в применении знаний в новой ситуации, не в достаточной мере использует связи с ранее изученным материалом и с материалом, усвоенным при изучении других предметов.

**Оценка "3"** ставится в следующем случае:

- работа выполнена в основном верно (объем выполненной части составляет не менее 2/3 от общего объема), но допущены существенные неточности; пропущены промежуточные расчеты.

- учащийся обнаруживает понимание учебного материала при недостаточной полноте усвоения понятий и закономерностей;

- умеет применять полученные знания при решении простых задач с использованием готовых формул, но затрудняется при решении качественных задач и сложных количественных задач, требующих преобразования формул.

**Оценка "2"** ставится в следующем случае:

- работа в основном не выполнена (объем выполненной части менее 2/3 от общего объема задания);

- учащийся показывает незнание основных понятий, непонимание изученных закономерностей и взаимосвязей, не умеет решать количественные и качественные задачи.

# **Для письменных работ обучающихся по алгоритмизации и программированию:**

# **- оценка «5» ставится, если:**

- работа выполнена полностью;
- в графическом изображении алгоритма (блок-схеме), в теоретических выкладках решения нет пробелов и ошибок;
- в тексте программы нет синтаксических ошибок (возможны одна-две различные неточности, описки, не являющиеся следствием незнания или непонимания учебного материала).
- **- оценка «4» ставится, если:**
- работа выполнена полностью, но обоснования шагов решения недостаточны (если умение обосновывать рассуждения не являлось специальным объектом проверки);
- допущена одна ошибка или два-три недочета в чертежах, выкладках, чертежах блок-схем или тексте программы.

# **- оценка «3» ставится, если:**

- допущены более одной ошибки или двух-трех недочетов в выкладках, чертежах блок-схем или программе, но учащийся владеет обязательными умениями по проверяемой теме.
- **- оценка «2» ставится, если:**
- допущены существенные ошибки, показавшие, что учащийся не владеет обязательными знаниями по данной теме в полной мере.

### **Практическая работа на ЭВМ оценивается следующим образом:**

### **- оценка «5» ставится, если:**

- обучающийся самостоятельно выполнил все этапы решения задач на ЭВМ;
- работа выполнена полностью и получен верный ответ или иное требуемое представление результата работы;
- **- оценка «4» ставится, если:**
- работа выполнена полностью, но при выполнении обнаружилось недостаточное владение навыками работы с ЭВМ в рамках поставленной задачи;
- правильно выполнена большая часть работы (свыше 85 %), допущено не более трех ошибок;
- работа выполнена полностью, но использованы наименее оптимальные подходы к решению поставленной задачи.
- **- оценка «3» ставится, если:**
- работа выполнена не полностью, допущено более трех ошибок, но учащийся владеет основными навыками работы на ЭВМ, требуемыми для решения поставленной задачи.
- **- оценка «2» ставится, если:**
- допущены существенные ошибки, показавшие, что учащийся не владеет обязательными знаниями, умениями и навыками работы на ЭВМ или значительная часть работы выполнена не самостоятельно.

# Календарно-тематическое планирование – 7 класс

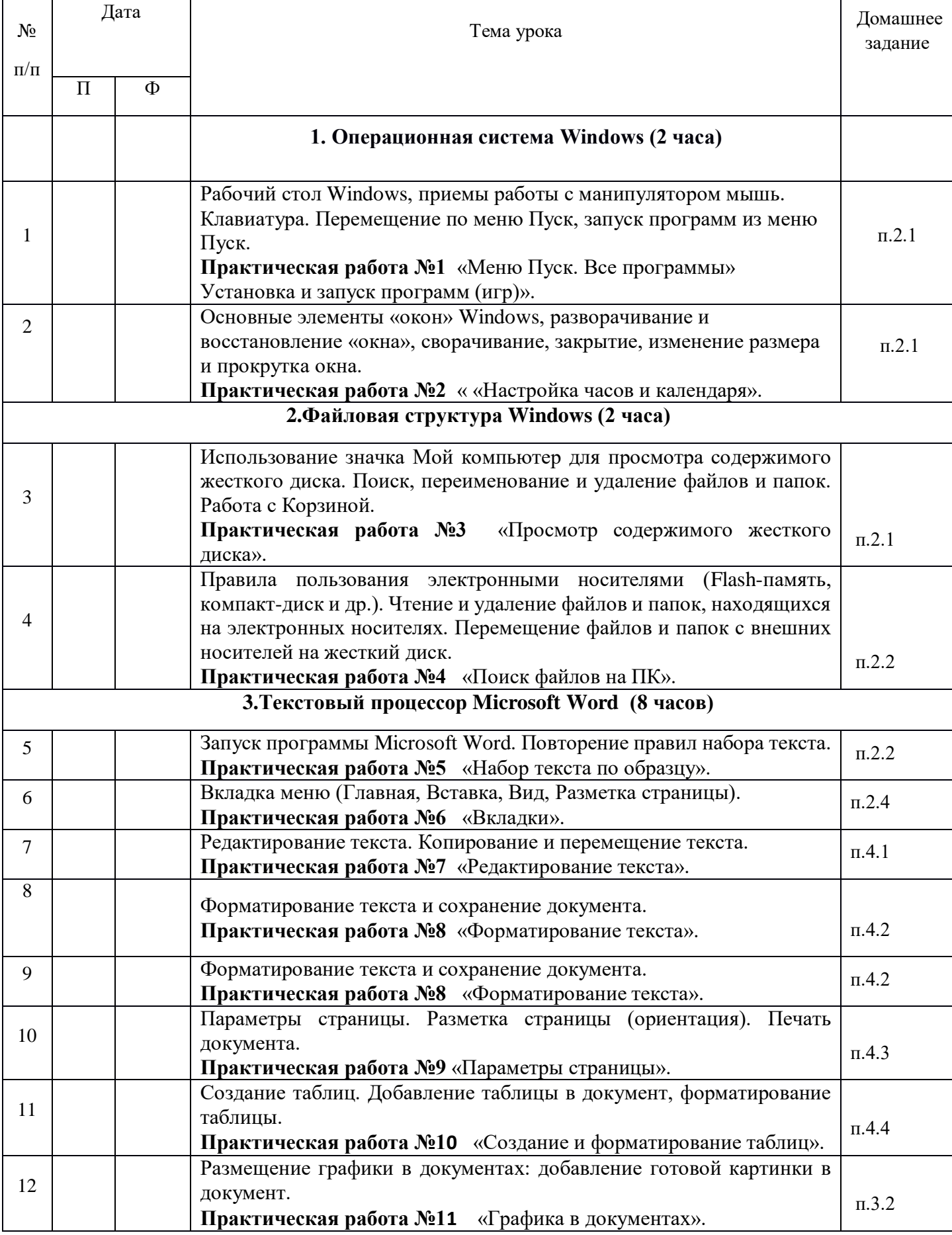

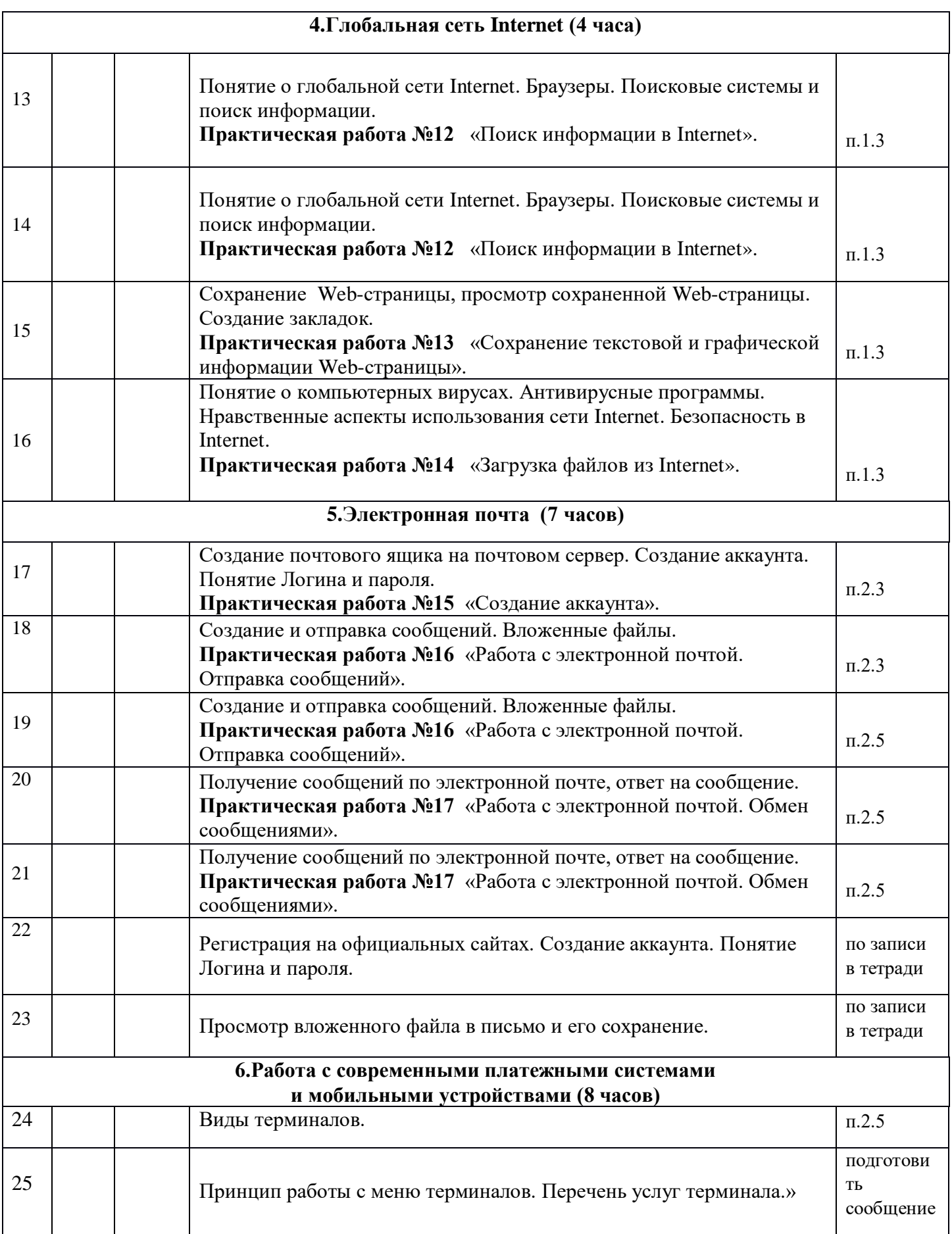

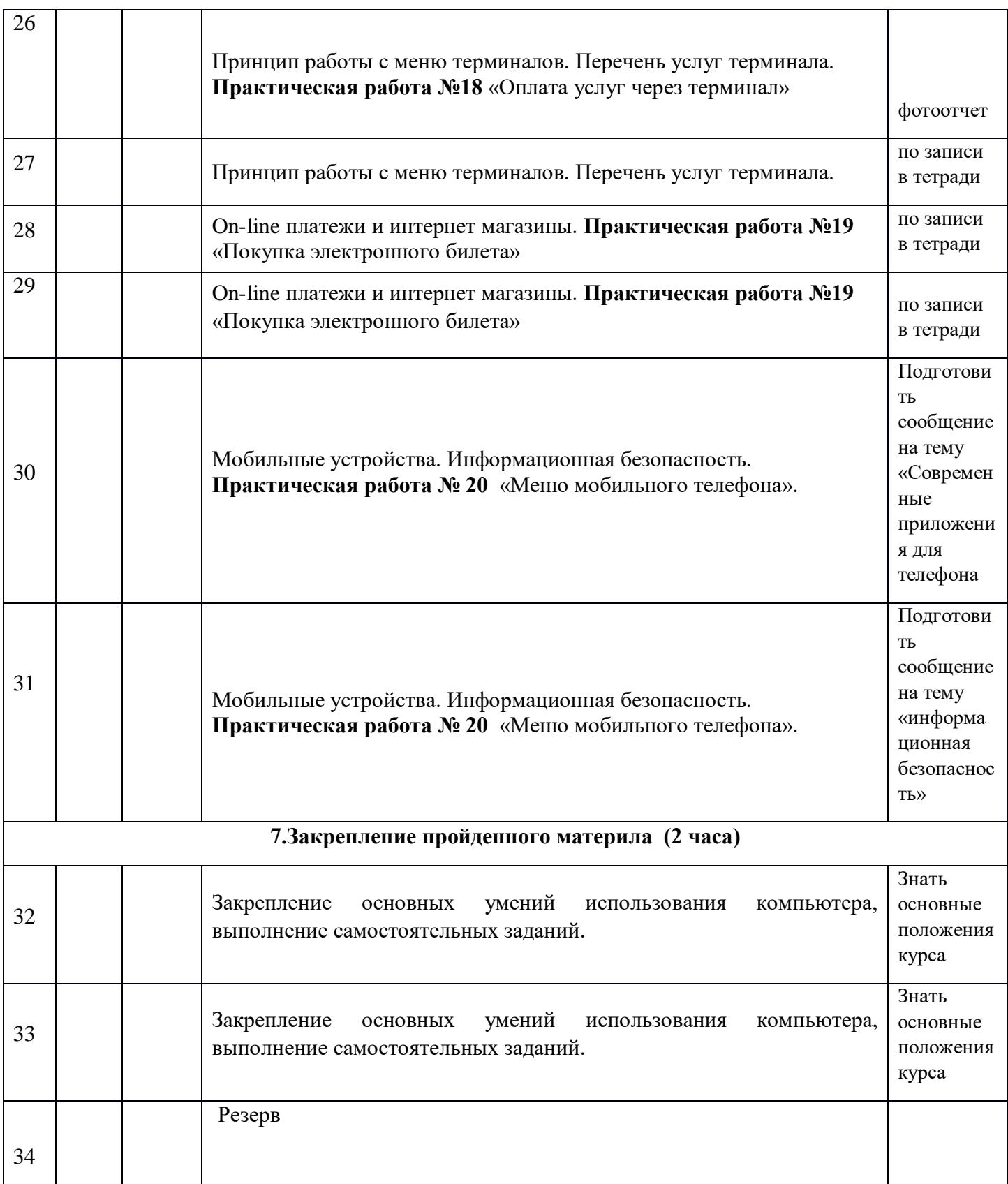